## **How to Setup Where to set up country code/ region code in Ecsow Auto Dialer?**

Please set it from the 'General' tab under Ecsow Skype Dialer Options. (e.g.: U.S. country code is 1, you need to specify +1 for a U.S. phone number if you use the Skype as the phone service provider. **If you use the SIP(VoIP) service, you need to specify 1 for a U.S. phone number**)

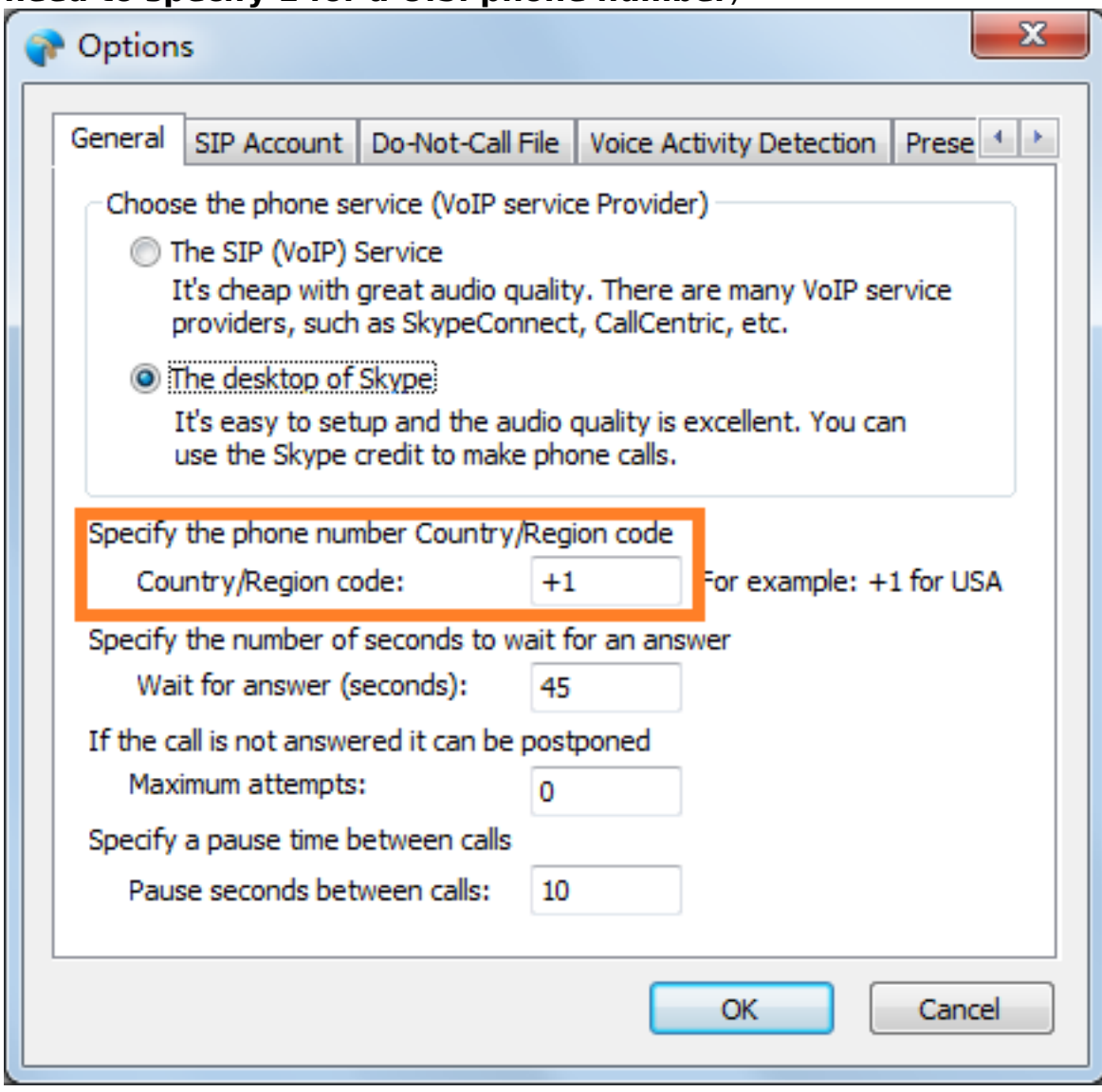

Unique solution ID: #1024 Author: eva Last update: 2016-01-19 10:44